## SAP ABAP table TDHIERSET {Hierarchy Settings}

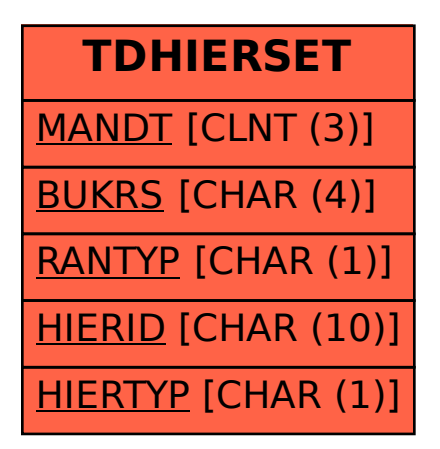